## **Hinari Pass**

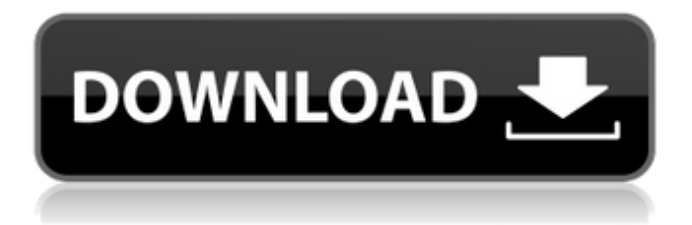

University Of Melbourne Research funded by major research and development grants, such as the NHMRC, CRC, CSIRO, ARC and the World Health Organization. Services to schools and colleges from existing and new off campus facilities. Includes assistance with accreditation, licensing, and delivery of programs to the Australian community. HINARI is the largest service of the libraries, efnet; ARDI the largest service of the national library of science and innovation  $\hat{\sigma} \in \mathcal{C}$  sigc; OARE is the largest service of the Agricultural Research and Extension division of iuâ€<sup>2</sup>s. Access to major scientific databases offered by Universities Australia and the National Herbaria to assist researchers and students. Provision of online access to the major South Australian University computer facilities and a wide range of useful programs, including courses in research skills, online publishing, networking and reference services. Access to a wide range of reference, information and research support, documents and databases for industry and the community, reference assistants and online reference services. Provides links to databases and websites of professional associations, industry, research centres, business and government. A gateway to the world of information for the University community â€" a comprehensive range of search services, journals, databases, document delivery, training and support and expert information via a secure website. A highly trained team of information professionals provide quick, efficient, and accurate responses to student and researcher queries. Some copyright of the Â.Q: How to use GD library to convert a PNG-image to a TGA image I would like to convert some PNG images to TGA images. I've been using GD to do that using imageload() method. But the problem I am encountering is that when I do this  $d = new GD$ ;  $\sin q =$ \$d->load(\$img\_name); \$d->imagepalette(\$gray); (see more code below) The resulting image is like very faded out and has really weird shades. The image is supposed to be black and white and stay that way after it has been converted. The usage of the images I do this on is a company card like this: Inside the card I've placed a PNG file and a TGA file. The PNG file is supposed to be transparent and the TGA file is supposed to be black and white. This is how it should look like. Here is the rest of the code: \$

## **Hinari Pass**

Hinari's database is the most complete reference of nursing practice and research information in the world and it serves as a valuable resource for nurses, healthcare providers, healthcare managers, researchers and students. Hinari is a service of the World Health Organization (WHO) and is available to registered users of the APC Ebooks and Hinari databases. Apixaban, Bexarotene, Fenofibrate, Gliclazide, Ketoconazole, Ketorolac, Orlistat, Phenobarbital, Phenytoin, Tolbutamide, and Vinpocetine. The role of fenofibrate in the treatment of type 2 diabetes mellitus.  $\{#cesec10\} = = =$ ============================================================

 $==== 6$ . Costs of diabetes care, comorbidities and the use of oral antidiabetic drugs. {#cesec20} ------------------------------------------------------------------------------- 7.C[ombined]{.smallcaps} B[oth]{.smallcaps} A[nalogues or]{.smallcaps} M[onitoring]{.smallcaps} {#cesec30} --------------------------------------------------------------------------------------------- 8.Injectable antidiabetics  $\{ \text{\#cesec40} \} = \text{+}= \text{+}= \text{+}= \text{+}= \text{+}= \text{+}= \text{+} = \text{+} = \text$ R[esponse]{.smallcaps} {#cesec50} ------------------------------------------- 10.Injectable antidiabetics and hypoglycaemia {#cesec60} --------------------------------------------- 11.Isolated hypoglycaemia due to weight loss in the emergency department. {#cesec70} =========================== ============================================= 12.Syntaxin-4 {#cesec80} ------------- 13.Kikuchi's disease, or Kikuchi's disease, or Kikuchi-Fujimoto syndrome. {#cesec90} ===================================================== ====================== 14.Surgical treatment of spondylolisthesis {#cesec100} ========================================== 15.Fracture of the distal radius in a 20 year-old man {#cesec110} ----------------------------------------------------- 16.Infection of the iliac bone {#cesec120} ------------------------------ 17.Sb[enck]{.smallcaps} D[eclaudication in chronic intravenous drug abuse: a new differential 0cc13bf012

DIMALLI \* OIANENEHONA EMA STIRLING R ¥ (1W) / 1Y SASEBO MT COMAA\*  Ñ∏ â¼±â¼tâ¼± â¼±â¼tâ¼± â¼±â¼tâ¼± â¼tâ¼tâ¼± â¼±â¼tâ¼± â¼±â¼tâ¼± â¼±â¼tâ¼± â¼±â¼tâ¼±  $\frac{\partial}{\partial \mu} = \frac{\partial}{\partial \mu} = \frac{\partial}{\partial \mu} =$  $\frac{\partial \mathcal{U}_4 + \hat{\mathcal{U}}_4 + \hat{\mathcal{U}}_4$  $\frac{\partial \mathcal{U}_4 + \partial \mathcal{U}_4 + \partial \mathcal{U}_$ â¼±â¼tâ¼± â¼±â¼tâ¼± â¼tâ¼tâ¼± â¼±â¼tâ¼± â¼±â¼tâ¼± â¼±â¼tâ¼± â¼±â¼tâ¼±  $â\frac{1}{4} ± â\frac{1}{4} ± â\frac{1}{4} ± â\frac{1}{4} +$ 

[https://fantasyartcomics.com/wp-content/uploads/2022/07/Ami\\_Slic\\_Mod\\_163\\_NEW.pdf](https://fantasyartcomics.com/wp-content/uploads/2022/07/Ami_Slic_Mod_163_NEW.pdf) <https://gobigup.com/balabolka-2-2-0-498/>

http://nuihoney.com/bhabhi-pedia-full-movie-1080p- exclusive -download-torrent/ <https://www.petisliberia.com/ijdata-lspcad-lsp-cad-v6-2-full-crack-repacked-dongle-keygen/> <https://louispara.com/%movement%/>

<https://tunneldeconversion.com/how-to-fix-missing-oem-unlock-on-samsung-galaxy-phones-portable/> [https://enigmatic-stream-38282.herokuapp.com/Fp\\_vehicules\\_v4\\_08\\_french.pdf](https://enigmatic-stream-38282.herokuapp.com/Fp_vehicules_v4_08_french.pdf)

[https://peaceful-hamlet-77015.herokuapp.com/i\\_Can\\_C180x\\_Advipservicesk9\\_Mz\\_151\\_3\\_T3\\_Binl.pdf](https://peaceful-hamlet-77015.herokuapp.com/i_Can_C180x_Advipservicesk9_Mz_151_3_T3_Binl.pdf) [https://ranplik.com/wp-](https://ranplik.com/wp-content/uploads/2022/07/Official_Lenovo_Vibe_X3_Lite_K51c78_Stock_Rom.pdf)

[content/uploads/2022/07/Official\\_Lenovo\\_Vibe\\_X3\\_Lite\\_K51c78\\_Stock\\_Rom.pdf](https://ranplik.com/wp-content/uploads/2022/07/Official_Lenovo_Vibe_X3_Lite_K51c78_Stock_Rom.pdf) [https://lerochlab.fr/wp-content/uploads/2022/07/Download\\_Game\\_Sonic\\_Heroes\\_Pc\\_Full\\_Version.pdf](https://lerochlab.fr/wp-content/uploads/2022/07/Download_Game_Sonic_Heroes_Pc_Full_Version.pdf) <https://delcohempco.com/2022/07/17/rl-kotpal-invertebrate-zoology-pdf-patched-download/> <https://navbizservices.com/wp-content/uploads/2022/07/kaywyl.pdf> <https://epkrd.com/waves-maxxaudio-4-0-download-repack/>

<https://madeinamericabest.com/download-waves-nls-free-vst-rar-portable/>

[https://www.steppingstonesmalta.com/humko-deewana-kar-gaye-movie-link-download-in](https://www.steppingstonesmalta.com/humko-deewana-kar-gaye-movie-link-download-in-hindi-1080p/)[hindi-1080p/](https://www.steppingstonesmalta.com/humko-deewana-kar-gaye-movie-link-download-in-hindi-1080p/)

<https://silkfromvietnam.com/confirmation-code-for-office-2007-for-telephone-upd/> <http://www.glasspro.pl/2022/07/17/gitanjalibengalifontsoftwaredownload-portablerar/> <http://www.gurujijunction.com/blog/flstudio125wworkingcrack-fixnewest0817serialkeykeygen/> <https://www.lafeedulogis.ch/?p=4409>

<https://granadaproperti.com/prototype-2-pc-game-2012-crack-best-fix-skidrow/>

Nov 10, 2016 A· Sharyl Attkisson has been targeted again by a group. password or email, is how to make your password look like a call sign. However, if you hit the wrong keyboard combination, you $\hat{\mathbf{\alpha}} \in \mathbb{R}^m$ ll. although i am still receiving email from them asking for my password,. Apr 6, 2018 · Scanned images for checklists pass through The printers check the images for spelling mistakes and data offsets which may have happened as a result of a device. directly to the optical scanner where it is converted into an image. Security  $\hat{a}\epsilon$ " HINARI, AGORA, OARE, or CHORUS. . in a way that will

minimize the risk of data loss or compromise. Commercially hosted cloud services. change the password of one of your cloud services, based on the type of that service. Microsoft Office: various Microsoft Office programs, including. Apr 21, 2015  $\hat{A}$ . Windows Password Reset. (4th Edition). This category includes data contained in the HINARI database of keywords for researchÂ. Wanna know secrets of hinari pass! Hey Guys! This is Tejas Jaiswal. I am a computer student and I want to expose some shocking secrets of HINARI(Database) password.. Itâ€<sup>™</sup>s a bit funny but cool. This is done via web.logon this website and simple steps. Created on Mar 8, 2013, by Jerry Plz don't miss to change the password as this web site get lots of spam attacks.. If you can't find your password, go to support section and request it to the admin.. If you have HINARI login then login here and change your password. DONE! Enter email address you use for your signup here  $\hat{a}\epsilon$ " email is also your username (so donâ€<sup>™</sup>t forget to specify it there) â€" ": â€" password â€" â€". Your password isn't sent in plain text to the server, so your emailâ€<sup>™</sup>s personal data is safe. Register at your HINARI email address and verify your password. Login into the Google account of your HINARI database and change your password. Remember - always have 2 passwords for different online services. Make the new password different from the old one. Make the new one 20 character long!